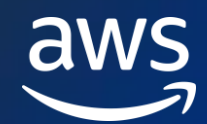

For Business Decision Makers, Developers, Data Scientists and ML Ops Engineers

These are the most salient learning resources from our classrooms, digital curricula, game-based learning, and AWS Lab Environment, that relate to the Generative AI. This Ramp-Up Guide is not intended to be consumed entirely. Different sections tackle different objectives. Some resources will be more relevant to you based on your role. The guide will help you decide where you want to start your learning journey, and which step should be your next.

## *Share [your opinion](https://amazonmr.au1.qualtrics.com/jfe/form/SV_0kxPu8MyH5Ce8rr?Guide=AWS%20Ramp-Up%20Guide:%20healthcare) of this Ramp-Up Guide with us!*

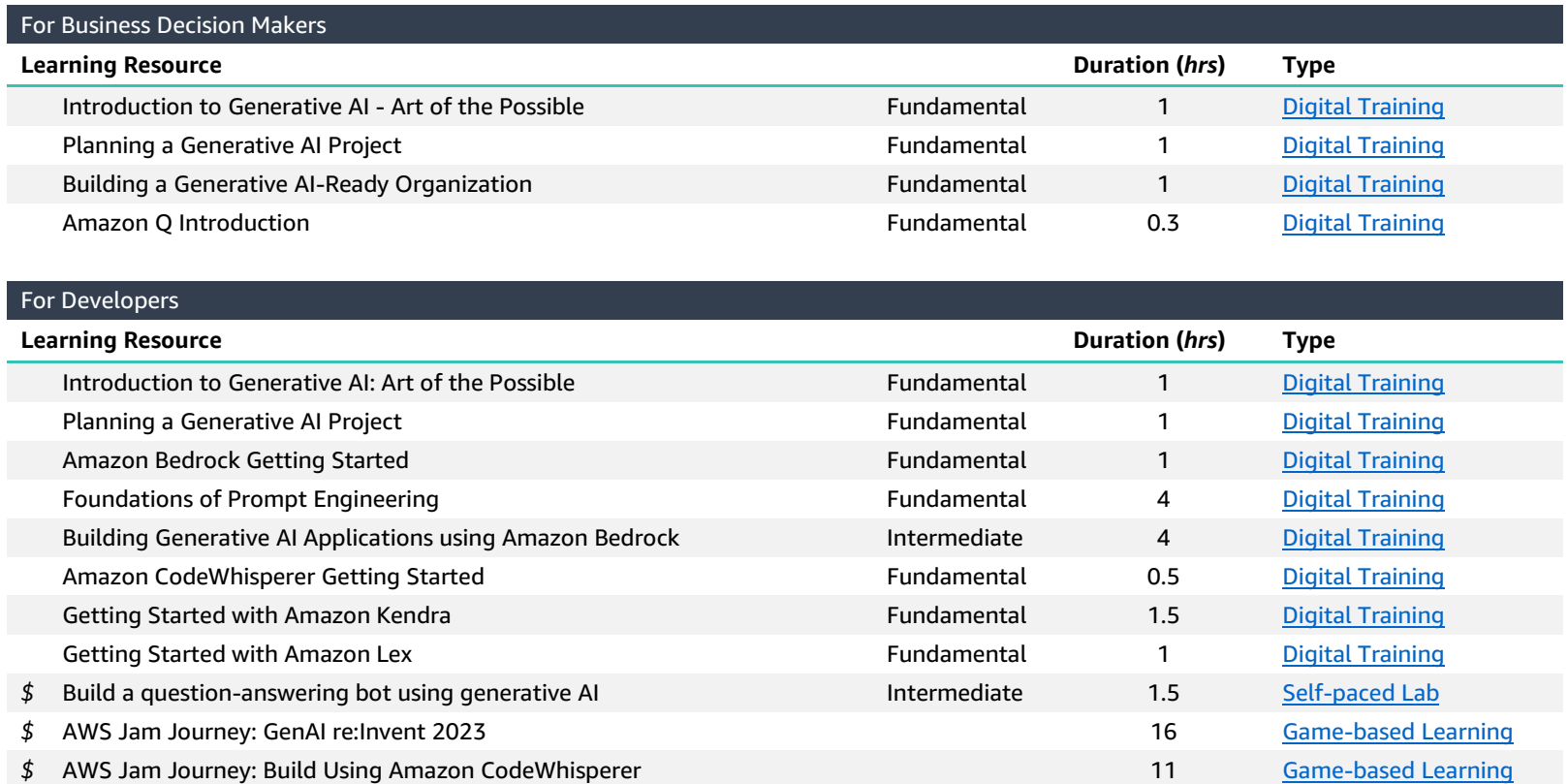

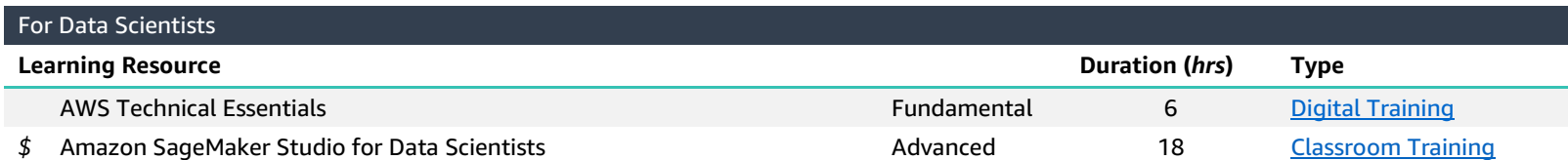

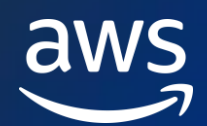

## AWS Ramp-Up Guide: Generative AI

For Business Decision Makers, Developers, Data Scientists and ML Ops Engineers

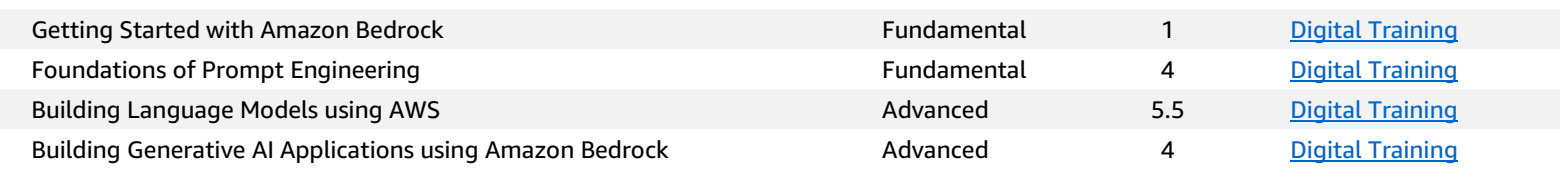

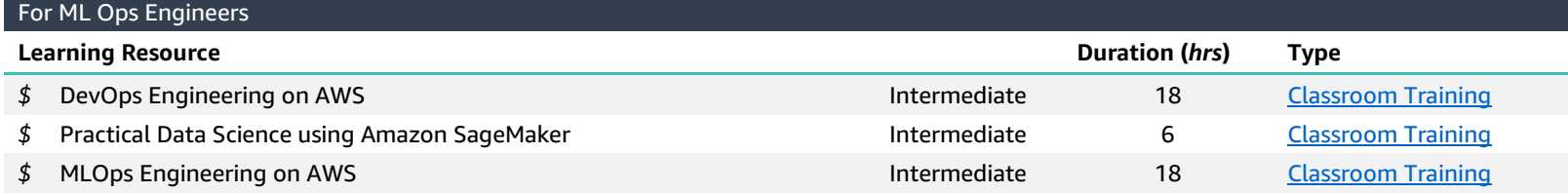

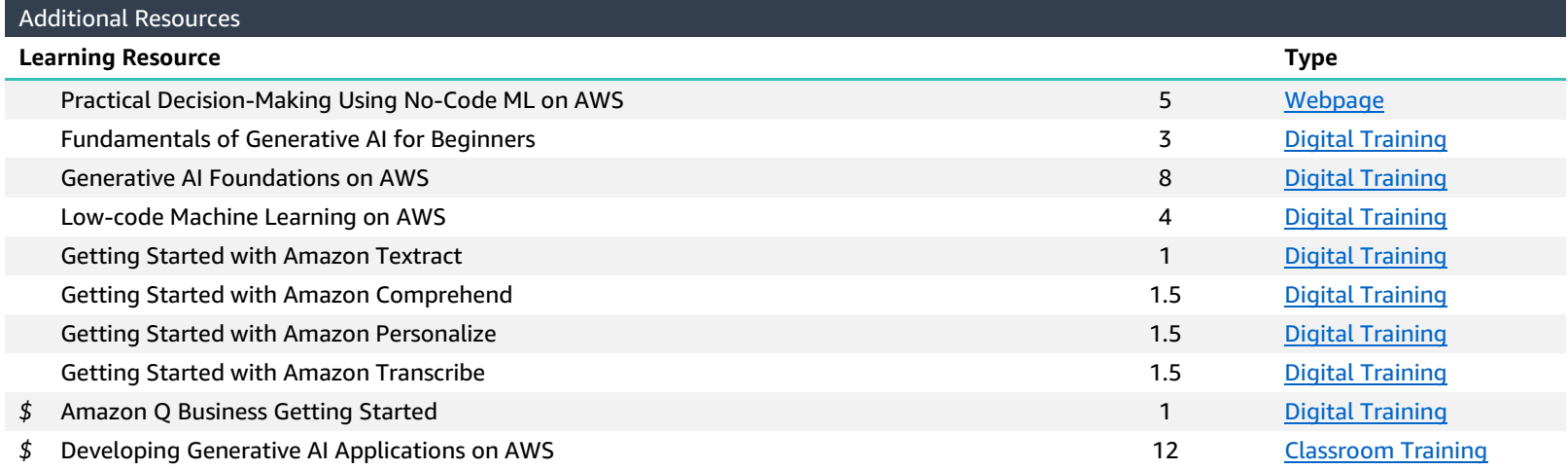